# Package 'disordR'

May 24, 2022

Type Package

Title Non-Ordered Vectors

Version 0.0-9-1

Depends methods,Matrix

Imports digest

Suggests mvp,knitr,rmarkdown,testthat

VignetteBuilder knitr

Maintainer Robin K. S. Hankin <hankin.robin@gmail.com>

Description Functionality for manipulating values of associative maps. Ordinary R vectors are unsuitable for working with values of associative maps because elements of an R vector may be accessed by reference to their location in the vector, but associative maps are stored in arbitrary order. However, when associating keys with values one needs both parts to be in 1-1 correspondence, so one cannot dispense with the order entirely. The 'disordR' package includes a single S4 class, disord. This class allows one to perform only those operations appropriate for manipulating values of associative maps and prevents any other operation (such as accessing an element at a particular location). A useful heuristic is that one is only allowed to access or modify a disord object using a python list comprehension. The idea is to prevent ill-defined operations on values (or keys) of associative maps, whose order is undefined or at best implementation-specific, while allowing and facilitating sensible operations.

License GPL  $(>= 2)$ 

URL <https://github.com/RobinHankin/disordR>

BugReports <https://github.com/RobinHankin/disordR/issues>

NeedsCompilation no

Author Robin K. S. Hankin [aut, cre] (<<https://orcid.org/0000-0001-5982-0415>>)

Repository CRAN

Date/Publication 2022-05-24 00:10:02 UTC

# <span id="page-1-0"></span>R topics documented:

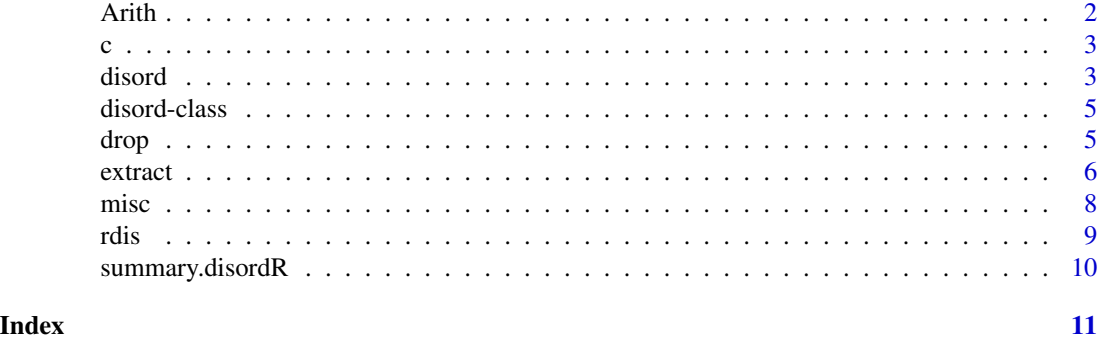

Arith *Arithmetic and logical operations*

# Description

Arithmetic operations including low-level helper functions

#### Usage

```
disord_inverse(a)
disord_mod_disord(a,b)
disord_mod_numeric(a,b)
disord_negative(a)
disord_plus_disord(a,b)
disord_plus_numeric(a,b)
disord_power_disord(a,b)
disord_power_numeric(a,b)
numeric_power_disord(a,b)
disord_prod_disord(a,b)
disord_prod_numeric(a,b)
disord_logical_negate(x)
```
#### Arguments

a,b,x at least one is a disord object

#### Details

Basic low-level arithmetic operations, intended to be called from S4 dispatch.

These functions return a disord object or a regular vector as appropriate. Consistency is required. The hash is set to be that of the disord object if appropriate.

# Value

Return a disord object or logical

#### <span id="page-2-0"></span>Author(s)

Robin K. S. Hankin

# Examples

 $a \leftarrow \text{rdis}()$ a a + 2\*a  $a > 5$  $a[a > 5]$  <-  $a[a > 5]$  + 100 a

#### c *Concatenation*

#### Description

Concatenation simply does not make sense for disord objects.

#### Value

Returns an error.

#### Note

I could not figure out how to stop idiom like "c(1,rdis())" from returning a result. Just don't use it, OK?

#### Author(s)

Robin K. S. Hankin

disord *Functionality for* disord *objects*

#### Description

Allows arithmetic operators to be used for disord objects; the canonical application is coefficients of multivariate polynomials (as in the **[mvp](https://CRAN.R-project.org/package=mvp)** package). The issue is that the storage order of disord objects is implementation-specific but the order (whatever it is) must be consistent between the list of keys and values in an associative array.

4 disord

#### Usage

```
is.disord(x)
hash(x)
hashcal(x)
disord(v,h,drop=TRUE)
elements(x)
consistent(x,y)
x %~% y
```
#### **Arguments**

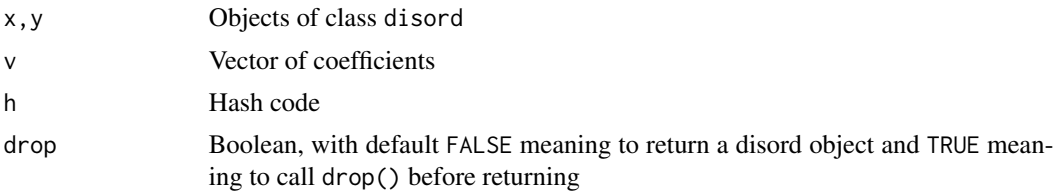

# Details

The package provides a single S4 class, disord. A detailed vignette is provided that motivates the package.

Function hash() is the extractor function:

`hash` <- function(x){x@hash}

Compare hashcal() which is used to actually calculate the hash code for an object. Currently

```
`hashcal` <- function(x){digest::sha1(x)}
```
Function disord() takes a vector and returns a disord object; function elements() takes a disord and returns a vector. These are the central function of the package.

Function consistent () checks that its arguments have the same hash code, and thus their elements can be paired up (e.g. added). Idiom a  $\frac{8}{8}$  b is equivalent to consistent(a,b).

#### Value

Boolean, hash code, or object of class disord as appropriate.

#### Author(s)

Robin K. S. Hankin

## Examples

```
(a \leftarrow \text{rdis}())(b <- rdis())
a + 2*a + 2^a + 4^b# a + b # this would give an error if executed
```
#### <span id="page-4-0"></span>disord-class 5

 $a[a<0.5] < -0$  # round down; replacement works as expected elements(a)

disord-class *Class* "disord"

#### Description

The disord class provides basic arithmetic and extract/replace methods for disord objects.

#### Objects from the Class

Objects can be created by calls of the form new("disord", ...), although functions disord() and (eventually) as.disord() are more user-friendly.

#### Slots

.Data: Object of class vector that specifies the elements

hash: Object of class character that specifies the hash code

#### Author(s)

Robin K. S. Hankin

#### Examples

showClass("disord")

<span id="page-4-1"></span>drop *Drop redundant information*

#### Description

Coerce disord objects to vector when this makes sense

#### Usage

```
drop(x)
allsame(x)
```
#### Arguments

x disord object

#### Details

If one has a disord object all of whose elements are identical, one very frequently wants to drop the disord attribute and coerce to a vector. This can be done without ambiguity. Function drop() takes a disord object, and if all elements are identical returns the elements in the form of a vector. Some extraction methods take a drop argument, which does the same thing if TRUE.

The drop functionality is conceptually similar to the drop argument of base R's array extraction, as in

 $a \leq -$  matrix $(1:30, 5, 6)$ a[1,,drop=TRUE] a[1,,drop=FALSE]

#### Value

Function drop() returns either a vector or object of class disord as appropriate; all same() returns a Boolean.

#### Author(s)

Robin K. S. Hankin

#### Examples

```
drop(disord(c(3,3,3,3,3,3,2,3,3,3,3,3)))
drop(disord(c(3,3,3,3,3,3,3,3,3,3,3,3)))
```

```
## In extraction, argument drop discards disorderliness when possible:
a \leftarrow \text{rdis}()a
a[] <- 6 \qquad # a becomes a vector
b \leftarrow \text{rdis}()b[drop=FALSE] <- 6 # b stays a disord [NB this behaviour might change in the future]
```
extract *Extraction and replacement methods for class* "disord"

#### Description

The disord class provides basic arithmetic and extract/replace methods for disord objects.

Class index is taken from the excellent **[Matrix](https://CRAN.R-project.org/package=Matrix)** package and is a setClassUnion() of classes numeric, logical, and character.

<span id="page-5-0"></span>

<span id="page-6-0"></span>extract 7 and 2008 and 2008 and 2008 and 2008 and 2008 and 2008 and 2008 and 2008 and 2008 and 2008 and 2008 and 2008 and 2008 and 2008 and 2008 and 2008 and 2008 and 2008 and 2008 and 2008 and 2008 and 2008 and 2008 and 2

#### Methods

```
[ signature(x = "disord", i = "ANY", j = "ANY"): ...
[ signature(x = "disord", i = "index", j = "index"): ...
[ signature(x = "disord", i = "index", j = "missing"): ...
[ signature(x = "disord", i = "missing", j = "index"): ...
[ signature(x = "disord", i = "missing", j = "missing"): ...
[ signature(x = "disord", i = "matrix", j = "missing"); ...\left[ \left\langle -\right\rangle signature(x = "disord", i = "index", j = "index"): ...
\left[ \left\langle -\right\rangle signature(x = "disord", i = "index", j = "missing"): ...
\leq signature(x = "disord", i = "missing", j = "index"): ...
\left[ \left\langle -\right\rangle signature(x = "disord", i = "matrix", j = "missing"): ...
\left[ \left\langle -\right\rangle signature(x = "disord", i = "missing", j = "missing"): ...
Arith signature(e1 = "ANY", e2 = "disord"): ...
Arith signature(e1 = "disord", e2 = "ANY"): ...
Arith signature(e1 = "disord", e2 = "disord"): ...
Arith signature(e1 = "disord", e2 = "missing"): ...
```
The extraction method takes a drop argument which if TRUE, returns the drop() of its value. Extraction, as in x[i], is rarely useful. It is only defined if one extracts either all, or none, of the elements: anything else is undefined. Note that the hash code is unchanged if all elements are extracted (because the order might have changed) but unchanged if none are (because there is only one way to extract no elements).

#### Author(s)

Robin K. S. Hankin

#### See Also

[drop](#page-4-1)

#### Examples

```
a <- disord(sample(9))
a
a[a>5] # "give me all elements of a that exceed 5"
a[a<5] <- a[a<5] + 100 # "replace all elements of a that exceed 5 with their value plus 100"
a
## Following expressions would return an error if executed:
if(FALSE){
 a[1]
 a[1] < -44a[1:2] <- a[3:4]}
```
b <- disord(sample(9)) ## Following expressions would also return an error if executed: if(FALSE){ a+b # (not really an example of extraction) a[b>5] a[b>5] <- 100

a[b>5] <- a[b>5] + 44

}

misc *Miscellaneous functions*

#### Description

This page documents various functions that work for disords, and I will add to these from time to time as I add new functions that make sense for disord objects. Functions like sin() and abs() work as expected: they take and return disord objects with the same hash as x (which means that idiom like  $x + \sin(x)$  is accepted). However, there are a few functions that are a little more involved:

- rev() reverses its argument and returns a disord object with a reversed hash, which ensures that  $rev(rev(x)) == x$  (and the two are consistent).
- sort() returns a vector of sorted elements (not a disord)
- length() returns the length of the data component of the object.
- sapply(X,f) returns a disord object which is the result of applying f() to each element of X.
- match(x,table) should behave as expected but note that if table is a disord, the result is not defined (because it is not known where the elements of x occur in table). Nevertheless x %in% table is defined and returns a disord object.

#### Arguments

x Object of class disord

#### Value

Returns a disord

#### Author(s)

Robin K. S. Hankin

<span id="page-7-0"></span>8 misc

<span id="page-8-0"></span>rdis to the contract of the contract of the contract of the contract of the contract of the contract of the contract of the contract of the contract of the contract of the contract of the contract of the contract of the co

# Examples

```
a \leftarrow \text{disord}(c(a=1,b=2,c=7))a
names(a)
length(a)
sqrt(a)
# powers() and vars() in the mvp package return lists; see the vignette
# for more discussion.
l <- disord(list(3,6:9,1:10))
sapply(l,length)
```
#### rdis *Random disord objects*

# Description

Returns a random disord object

#### Usage

rdis(n=9)

#### Arguments

n Number of elements

# Details

A simple disord object, intended as a quick "get you going" example

### Value

A disord object.

#### Author(s)

Robin K. S. Hankin

#### Examples

rdis()

<span id="page-9-0"></span>

#### Description

A summary method for disord objects, and a print method for summaries.

#### Usage

```
## S3 method for class 'disord'
summary(object, ...)
## S3 method for class 'summary.disord'
print(x, \ldots)
```
#### Arguments

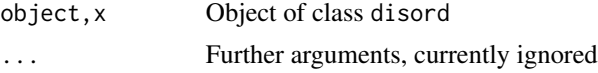

#### Details

A summary.disord object is summary of a disord object x: a list with first element being the hash(x) and the second being summary(elements(x)). The print method is just a wrapper for this.

#### Author(s)

Robin K. S. Hankin

#### Examples

summary(rdis(1000))

# <span id="page-10-0"></span>**Index**

!,disord-method *(*misc*)*, [8](#page-7-0) ∗ classes disord-class, [5](#page-4-0) ∗ symbolmath disord, [3](#page-2-0) [ *(*extract*)*, [6](#page-5-0) [,ANY,disord,ANY-method *(*extract*)*, [6](#page-5-0) [,disord,ANY,ANY-method *(*extract*)*, [6](#page-5-0) [,disord,disord,missing,ANY-method *(*extract*)*, [6](#page-5-0) [,disord,disord,missing-method *(*extract*)*, [6](#page-5-0) [,disord,index,ANY,ANY-method *(*extract*)*, [6](#page-5-0) [,disord,index,ANY-method *(*extract*)*, [6](#page-5-0) [,disord,index,index-method *(*extract*)*, [6](#page-5-0) [,disord,index,missing,ANY-method *(*extract*)*, [6](#page-5-0) [,disord,index,missing-method *(*extract*)*, [6](#page-5-0) [,disord,missing,index-method *(*extract*)*, [6](#page-5-0) [,disord,missing,missing,ANY-method *(*extract*)*, [6](#page-5-0) [,disord,missing,missing-method *(*extract*)*, [6](#page-5-0) [,disord-method *(*extract*)*, [6](#page-5-0) [.disord *(*extract*)*, [6](#page-5-0) [<- *(*extract*)*, [6](#page-5-0) [<-,disord,ANY,ANY-method *(*extract*)*, [6](#page-5-0) [<-,disord,disord,missing,ANY-method *(*extract*)*, [6](#page-5-0) [<-,disord,disord,missing,disord-method *(*extract*)*, [6](#page-5-0) [<-,disord,disord,missing-method *(*extract*)*, [6](#page-5-0) [<-,disord,index,ANY,ANY-method *(*extract*)*, [6](#page-5-0) [<-,disord,index,index-method

*(*extract*)*, [6](#page-5-0) [<-,disord,index,missing,ANY-method *(*extract*)*, [6](#page-5-0) [<-,disord,index,missing,disord-method *(*extract*)*, [6](#page-5-0) [<-,disord,index,missing,numeric-method *(*extract*)*, [6](#page-5-0) [<-,disord,index,missing-method *(*extract*)*, [6](#page-5-0) [<-,disord,missing,index-method *(*extract*)*, [6](#page-5-0) [<-,disord,missing,missing,ANY-method *(*extract*)*, [6](#page-5-0) [<-,disord,missing,missing,disord-method *(*extract*)*, [6](#page-5-0) [<-,disord,missing,missing,numeric-method *(*extract*)*, [6](#page-5-0) [<-,disord,missing,missing-method *(*extract*)*, [6](#page-5-0) [<-,disord-method *(*extract*)*, [6](#page-5-0) [<-.disord *(*extract*)*, [6](#page-5-0) %~% *(*disord*)*, [3](#page-2-0) %in% *(*misc*)*, [8](#page-7-0) %in%,ANY,disord-method *(*misc*)*, [8](#page-7-0) %in%,disord,ANY-method *(*misc*)*, [8](#page-7-0) %in%,disord,disord-method *(*misc*)*, [8](#page-7-0) %in%,disord-method *(*misc*)*, [8](#page-7-0) accessors *(*disord*)*, [3](#page-2-0) allsame *(*drop*)*, [5](#page-4-0) any\_compare\_disord *(*Arith*)*, [2](#page-1-0) any\_logic\_disord *(*Arith*)*, [2](#page-1-0) Arith, [2](#page-1-0) Arith,ANY,disord-method *(*extract*)*, [6](#page-5-0) Arith,disord,ANY-method *(*extract*)*, [6](#page-5-0) Arith,disord,disord-method *(*extract*)*, [6](#page-5-0) Arith,disord,missing-method *(*extract*)*, [6](#page-5-0) as.character,disord-method *(*misc*)*, [8](#page-7-0) as.complex,disord-method *(*misc*)*, [8](#page-7-0) as.double,disord-method *(*misc*)*, [8](#page-7-0)

#### 12 International contract of the contract of the contract of the contract of the contract of the contract of the contract of the contract of the contract of the contract of the contract of the contract of the contract of t

as.list,disord-method *(*misc*)*, [8](#page-7-0) as.logical,disord-method *(*misc*)*, [8](#page-7-0) as.numeric,disord-method *(*misc*)*, [8](#page-7-0) as\_disord *(*disord*)*, [3](#page-2-0)

#### c, [3](#page-2-0)

c,disord-method *(*c*)*, [3](#page-2-0) c.disord *(*c*)*, [3](#page-2-0) consistent *(*disord*)*, [3](#page-2-0)

```
disord, 3
disord-class, 5
disord<- (disord), 3
disord_arith_disord (Arith), 2
disord_arith_numeric (Arith), 2
disord_arith_unary (Arith), 2
disord_compare_any (Arith), 2
disord_compare_disord (Arith), 2
disord_inverse (Arith), 2
disord_logic (Arith), 2
disord_logic_any (Arith), 2
disord_logic_disord (Arith), 2
disord_logic_missing (Arith), 2
disord_logic_unary (Arith), 2
disord_logical_negate (Arith), 2
disord_mod_disord (Arith), 2
disord_mod_numeric (Arith), 2
disord_negative (Arith), 2
disord_plus_disord (Arith), 2
disord_plus_numeric (Arith), 2
disord_positive (Arith), 2
disord_power_disord (Arith), 2
disord_power_numeric (Arith), 2
disord_prod_disord (Arith), 2
disord_prod_numeric (Arith), 2
disord_show (Arith), 2
disord_unary (Arith), 2
drop, 5, 7
drop,disord-method (drop), 5
```
elements *(*disord*)*, [3](#page-2-0) extract, [6](#page-5-0)

hash *(*disord*)*, [3](#page-2-0) hashcal *(*disord*)*, [3](#page-2-0)

index-class *(*extract*)*, [6](#page-5-0) is.disord *(*disord*)*, [3](#page-2-0) is.na *(*misc*)*, [8](#page-7-0)

is.na,disord-method *(*misc*)*, [8](#page-7-0) is.na.disord *(*misc*)*, [8](#page-7-0) is.na<- *(*misc*)*, [8](#page-7-0) is.na<-,disord-method *(*misc*)*, [8](#page-7-0) is.na<-.disord *(*misc*)*, [8](#page-7-0)

```
lapply (misc), 8
lapply,disord-method (misc), 8
lapply.disord (misc), 8
length (misc), 8
length,disord-method (misc), 8
length.disord (misc), 8
length<- (misc), 8
length<-,disord-method (misc), 8
length<-.disord (misc), 8
Logic (Arith), 2
```

```
match (misc), 8
match,ANY,disord-method (misc), 8
match,disord,ANY-method (misc), 8
match,disord,disord-method (misc), 8
match,disord-method (misc), 8
misc, 8
```

```
numeric_arith_disord (Arith), 2
numeric_mod_disord (Arith), 2
numeric_power_disord (Arith), 2
```
print.summary.disord *(*summary.disordR*)*, [10](#page-9-0)

# rdis, [9](#page-8-0) rdisord *(*rdis*)*, [9](#page-8-0) rdisordR *(*rdis*)*, [9](#page-8-0)

rev *(*misc*)*, [8](#page-7-0) rev,disord-method *(*misc*)*, [8](#page-7-0) rev.disord *(*misc*)*, [8](#page-7-0)

```
sapply (misc), 8
sapply,disord-method (misc), 8
sapply.disord (misc), 8
sort (misc), 8
sort,disord-method (misc), 8
sort.disord (misc), 8
summary.disord (summary.disordR), 10
summary.disordR, 10
```